# MS Excel – Schulungsinhalte

Bitte geben Sie hier an, welche Inhalte Sie für Ihre Schulung wünschen. Daraus ergibt sich der Zeitbedarf. Haben Sie bestimmte zeitliche Vorstellungen, lassen Sie sich beraten.

*U – unbedingt, w – wünschenswert, o – optional* Version: ☐ 2010 ☐ 2013 ☐ 2016 ☐ O365

### **Grundlagen**

*U W O*

- ☐ ☐ ☐ Grundlegende Konzepte: Dateiformate, Kompatibilitäten
- ☐ ☐ ☐ Excel-Arbeitsplatz: Ansichten, Navigation im Dokument
- ☐ ☐ ☐ Wichtige Einstellungen: Sprache, Menüband, Autokorrektur, Dokumentprüfung
- ☐ ☐ ☐ Grundlagen der Zahlen-, Text- und Formeleingabe
- ☐ ☐ ☐ Arbeiten mit Vorlagen
- ☐ ☐ ☐ Grundlagen der Formatierung: Zeichen, Inhaltsformate, Rahmen, Farben
- ☐ ☐ ☐ Formatvorlagen
- ☐ ☐ ☐ Kopf- und Fußzeilen, Seitenzahlen, ausgewählte Felder
- ☐ ☐ ☐ Einrichten der Seiten zum Druck
- ☐ ☐ ☐ Grundlagen zu Diagrammen
- ☐ ☐ ☐ Die Schnellzugriffszeile anpassen

#### **Aufbau**

- *U W O*
- ☐ ☐ ☐ Daten filtern mit dem Autofilter
- ☐ ☐ ☐ Bedingte Formatierung in Excel-Tabellen
- ☐ ☐ ☐ Funktionen zum Berechnen einsetzen, bedingte Funktionen (SUMMEWENNS…)
- ☐ ☐ ☐ WENN, UND, ODER: Bedingungen formulieren
- ☐ ☐ ☐ Fehlerbehandlung (WENNFEHLER, ISTFEHLER, AGGREGAT)
- ☐ ☐ ☐ Spezialfilter und Datenbank-Funktionen
- ☐ ☐ ☐ Textfunktionen, logische Funktionen
- ☐ ☐ ☐ Datumsfunktionen
- ☐ ☐ ☐ SVERWEIS, WVERWEIS und andere Nachschlage-Funktionen (INDEX, VERGLEICH)
- ☐ ☐ ☐ Intelligente-Tabellen-Funktionen
- ☐ ☐ ☐ Trends berechnen
- □ □ Matrix-Funktionen
- □ □ □ Vergleich SUMME, SUMMEWENNS, DBSUMME, TEILERGEBNIS

#### **Professionelle Diagramme**

- ☐ ☐ ☐ Wichtige Diagrammtypen und deren Einsatzfelder
- ☐ ☐ ☐ Diagramm-Elemente formatieren
- ☐ ☐ ☐ Spezielle Diagramme
- ☐ ☐ ☐ Trendlinien und Fehlerindikatoren nutzen
- ☐ ☐ ☐ Dynamische Diagramme auf Basis der Intelligenten Tabellen
- ☐ ☐ ☐ Grafische Elemente einfügen: Symbole, Bilder, SmartArts, Screenshots

☐ ☐ ☐ Speicher- und Weitergabemöglichkeiten: PDF-Erstellung und E-Mailversand

## **Spezialthemen**

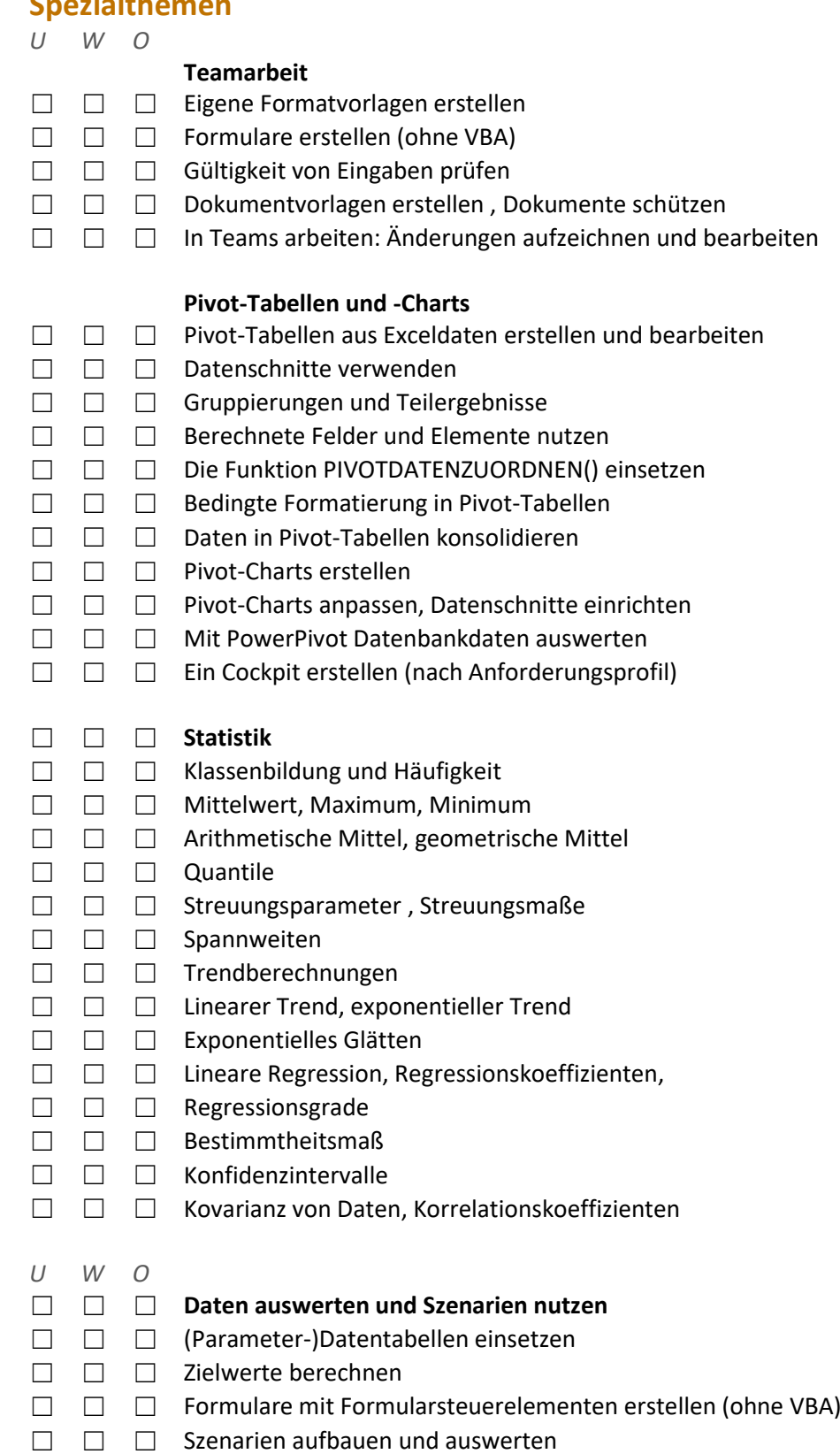

☐ ☐ ☐

☐ ☐ ☐ Solver: Szenarien mit mehreren Veränderlichen

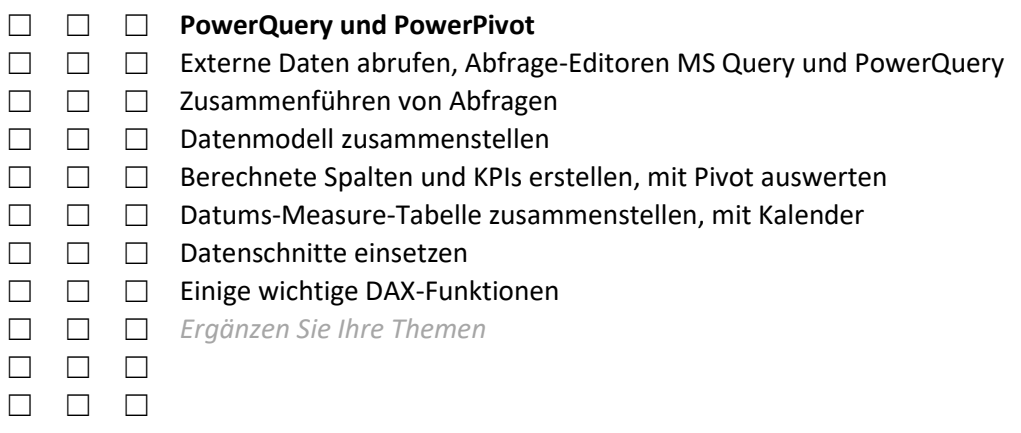

## **VBA-Programmierung**

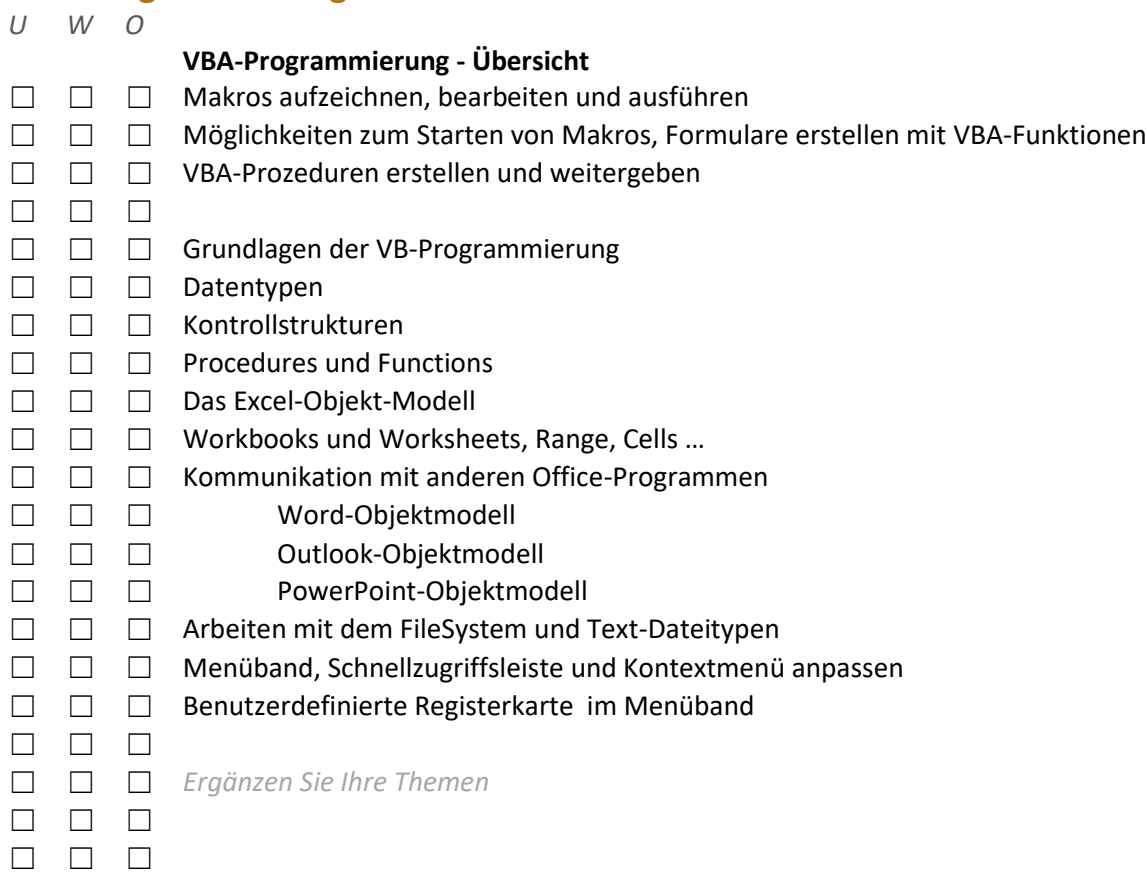

Stand: 12.03.2019